## Приложение CareAttend

Включение биометрического входа

Если ваше устройство настроено на биометрическую безопасность, вы можете войти в CareAttend,

используя свой отпечаток пальца или лицо.

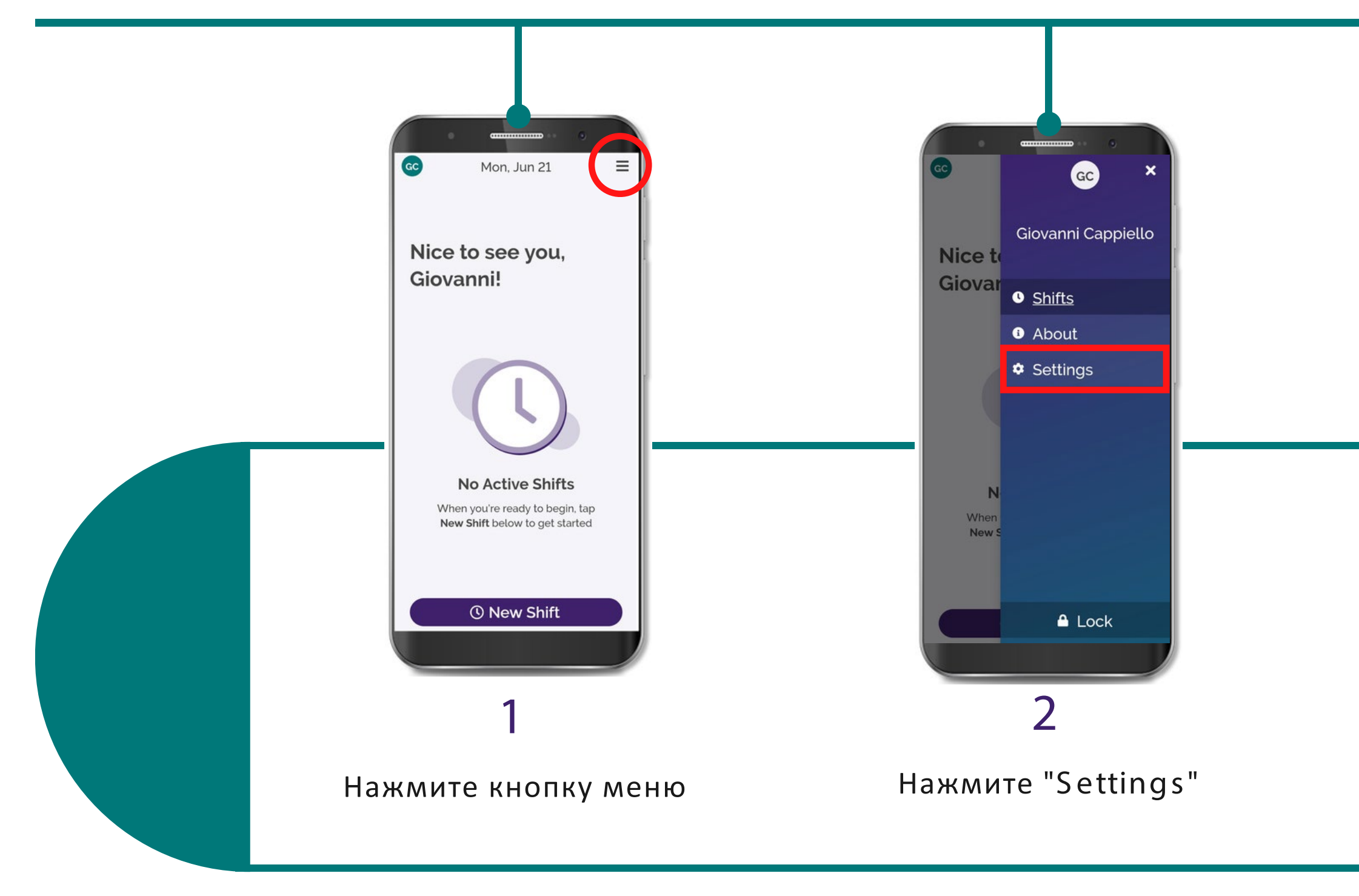

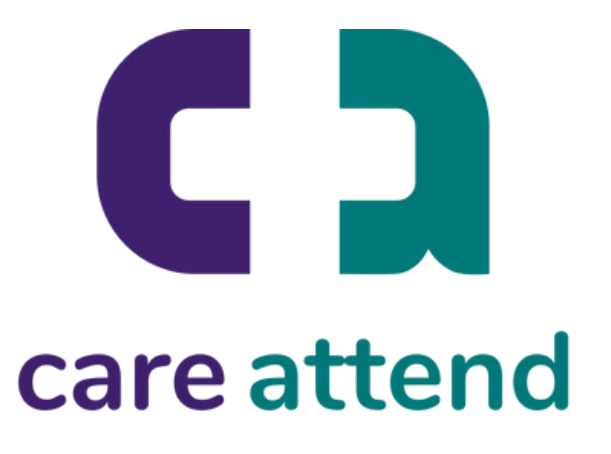

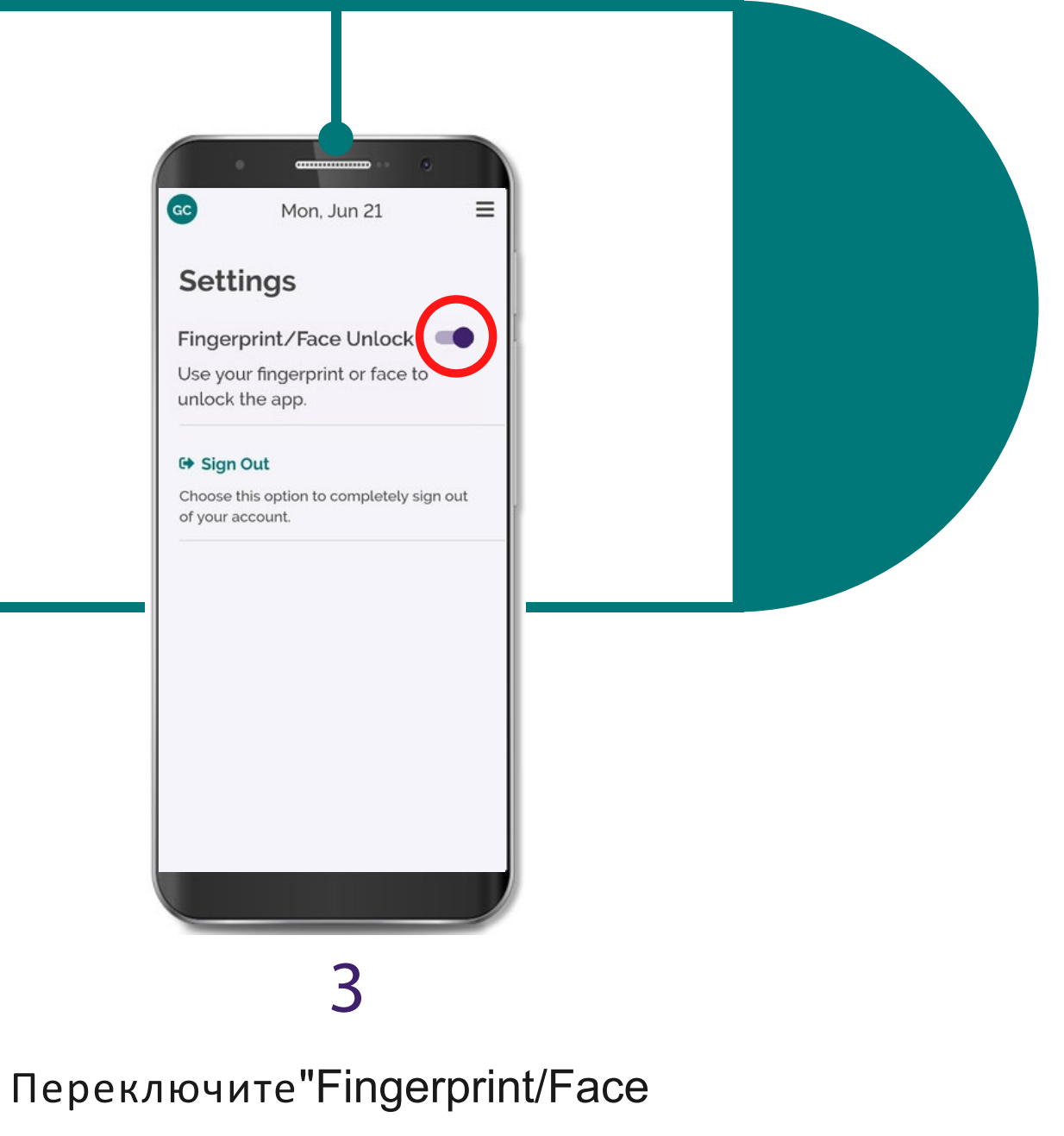

unlock" включить